## Basic (Low-Level) DIP -- Part I Image Enhancement in the Spatial Domain

Xiaojun Qi -- REU Site Program in CVMA (2010 Summer)

1

5

#### **Outline**

- Point Processing
	- Power-law transform
	- Piecewise linear transform
	- Histogram equalization
- Some important statistical concepts
- Mask Processing
	- Filtering and Convolution
	- Smoothing Spatial Filtering (Averaging Filtering)

2

4

- Order Statistics Filtering (Median Filtering)
- Sharpening Spatial Filtering

## Introduction

• Objective:

To process an image so that the result is more suitable than the original image for a **specific** application. → **Problem Oriented** 

- To suppress undesired distortions
- Emphasize and sharpen image features for display and analysis

3 • There is no general theory of image enhancement. When an image is processed for visual interpretation, the viewer is the ultimate judge of how well a particular method works.  $\rightarrow$ **Subjective Process**

- Two broad categories of image enhancement approaches
	- **Spatial Domain Methods**: Direct manipulate pixels in an image.
	- **Frequency Domain Methods**: Modify the Fourier or Wavelet transform of an image.
- Normally, enhancement techniques use various combinations of methods from these two categories.

## Spatial Domain Method: Point Processing

- Point processing modifies each pixel intensity independently based on a function *T*. Let the intensity of pixel before modification be *r* and after modification be *s*, then *s = T(r).*
- *T* is often referred to as: **Gray-level (Intensity or Mapping) transformation function**.

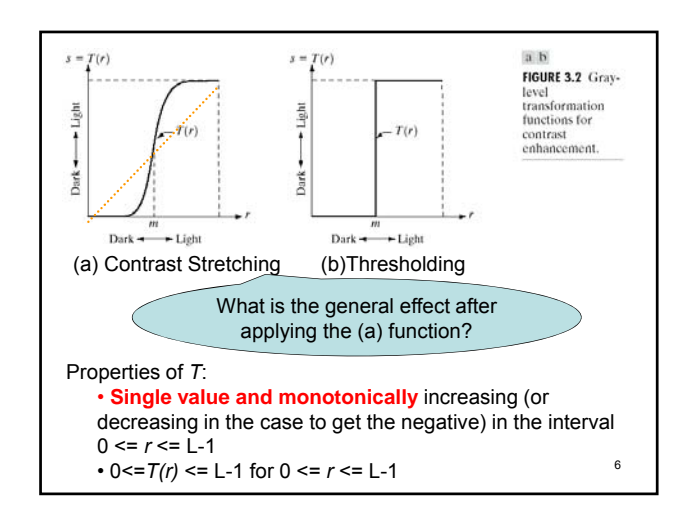

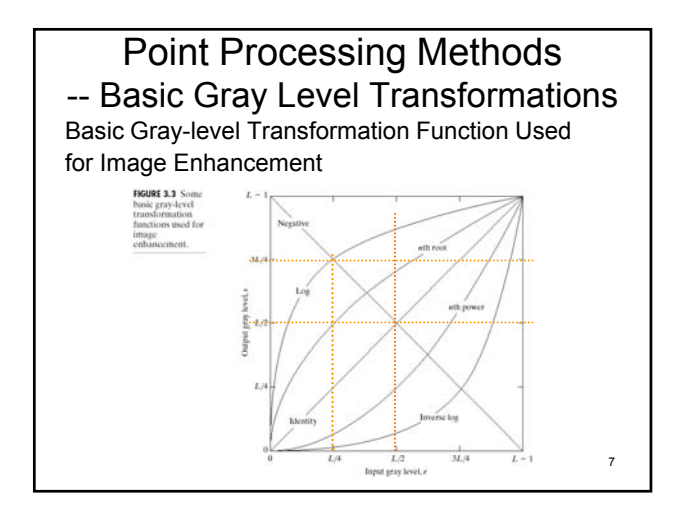

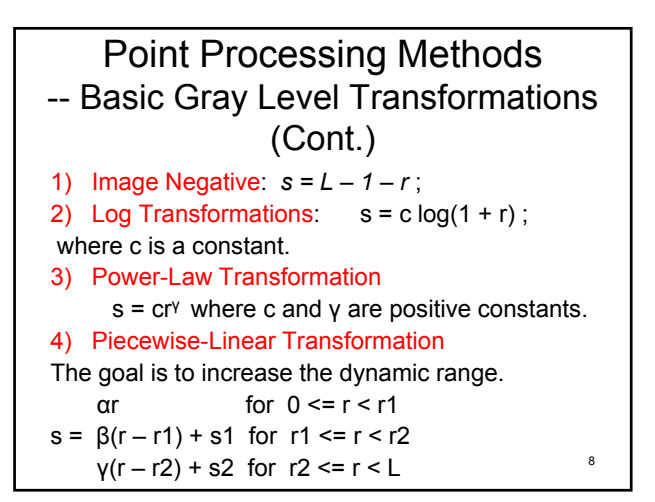

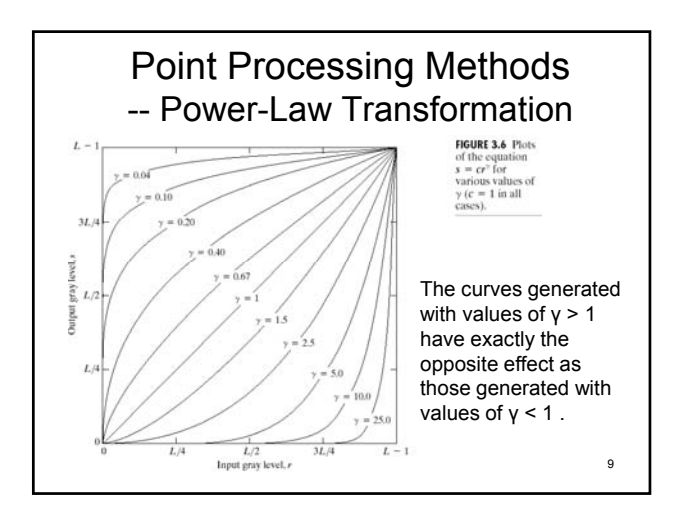

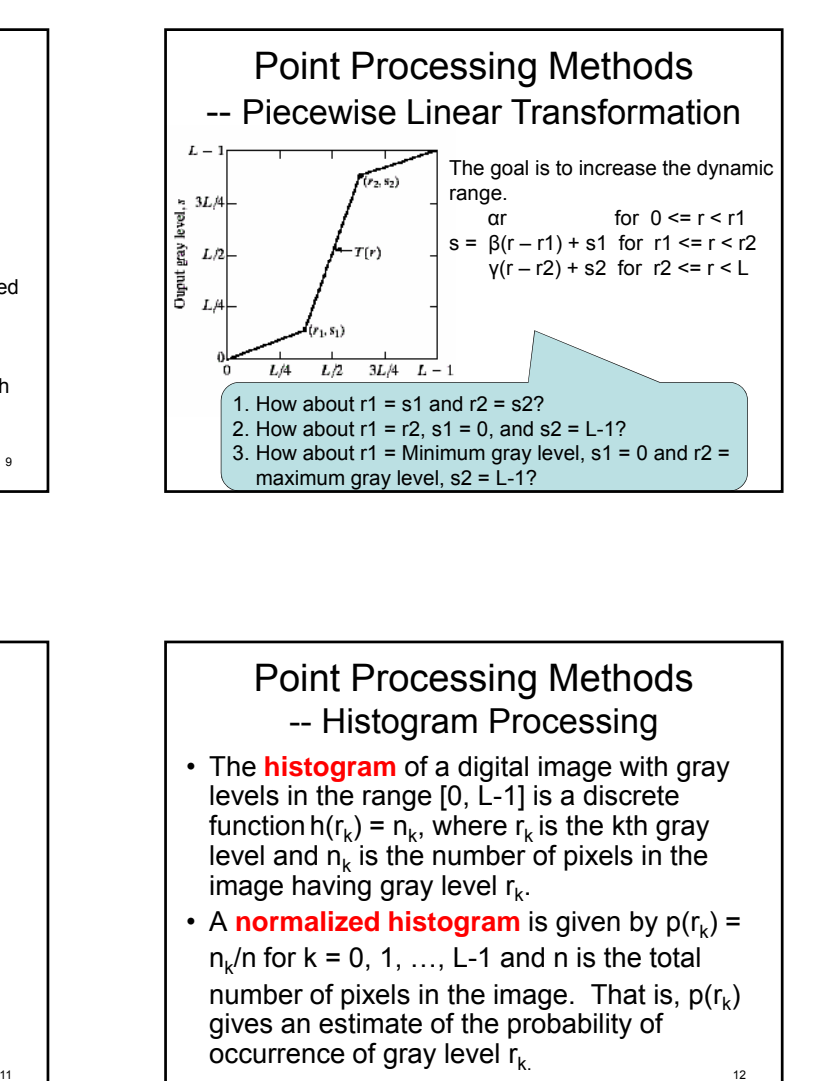

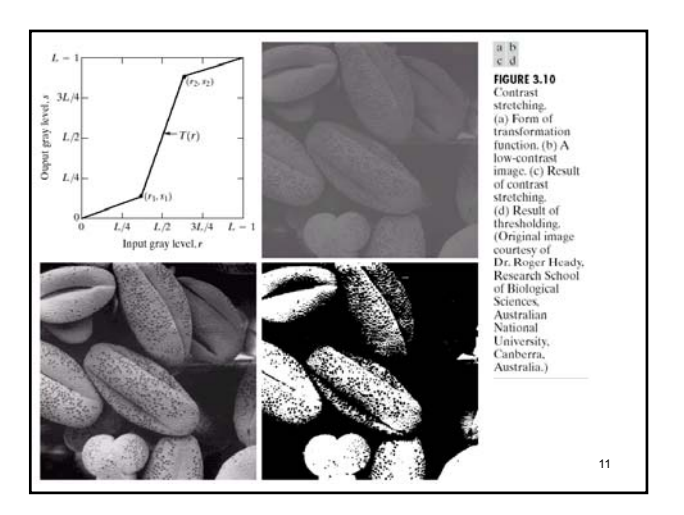

## Point Processing Methods -- Histogram Processing

- The **histogram** of a digital image with gray levels in the range [0, L-1] is a discrete function h( $r_k$ ) =  $n_k$ , where  $r_k$  is the kth gray level and  $n_k$  is the number of pixels in the image having gray level  $r_{k}$ .
- 12 • A **normalized histogram** is given by  $p(r_k) =$  $n_k/n$  for  $k = 0, 1, ..., L-1$  and n is the total number of pixels in the image. That is,  $p(r_k)$ gives an estimate of the probability of occurrence of gray level  $r_k$ .

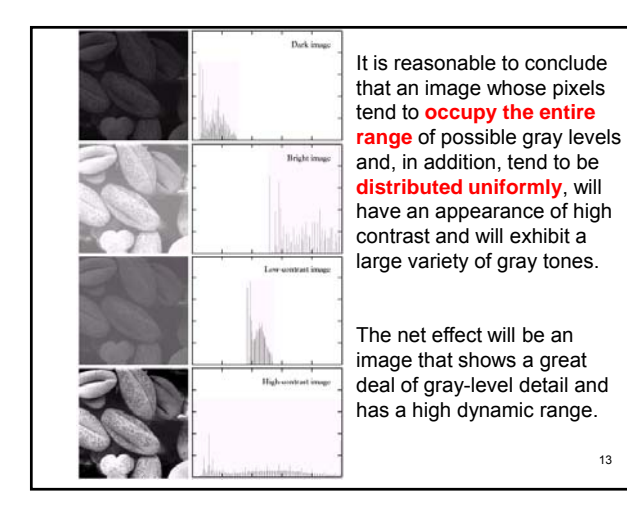

## Point Processing Methods

-- Properties of the Image Histogram

- Histogram clustered at the low end: Dark Image
- Histogram clustered at the high end: Bright Image

14

16

- Histogram with a small spread: Low contrast Image
- Histogram with a wide spread: High contrast Image

## Point Processing Methods -- Histogram Equalization

- Histogram equalization is to increase the dynamic range of an image by an **nonlinear** intensity transformation function such that the histogram of the transformed image covers the whole dynamic range with equal probability.
	- $\rightarrow$  Stretch the contrast by redistributing the gray-level values uniformly.
	- $\rightarrow$  It is fully automatic compared to other contrast stretching techniques.

15

## Point Processing Methods -- Discrete Histogram Equalization Given an image of M x N with maximum gray level being L–1: 1. Obtain the histogram  $H(k)$ ,  $k = 0, 1, ..., L-1$

- 2. Compute the cumulative normalized histogram  $T(k)$ :  $T(k) = \sum_{i=0}^{k} H(i) / MN$  $\sum_{i=0}^{k} H\left(i\right) / MN$
- 3. Compute the transformed intensity:  $g_k = (L-1) * T(k)$ .
- 4. Scan the image and set the pixel with the intensity k to  $g_k$ .

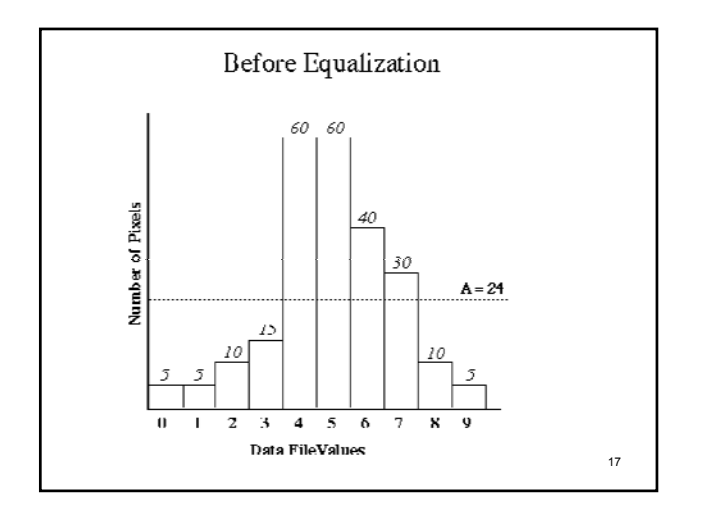

Total Number of Pixels:  $5+5+10+15+60+60+40+30+10+5 = 240$ . Step 1:  $H(0) = 5$ ;  $H(1) = 5$ ;  $H(2) = 10$ ;  $H(3) = 15$ ;  $H(4) = 60$ ;  $H(5) = 60$ ;  $H(6) = 40$ ;  $H(7) = 30$ ;  $H(8) = 10$ ;  $H(9) = 5$ ; 18 Step 2:  $T(0) = 5/240$  ;  $T(1) = 10/240$  ;  $T(2) = 20/240$ ;  $T(3) = 35/240$ ;  $T(4) = 95/240$ ;  $T(5) = 155/240$ ;  $T(6) = 195/240$ ;  $T(7) = 225/240$ ;  $T(8) = 235/240$ ;  $T(9) = 240/240$ ;

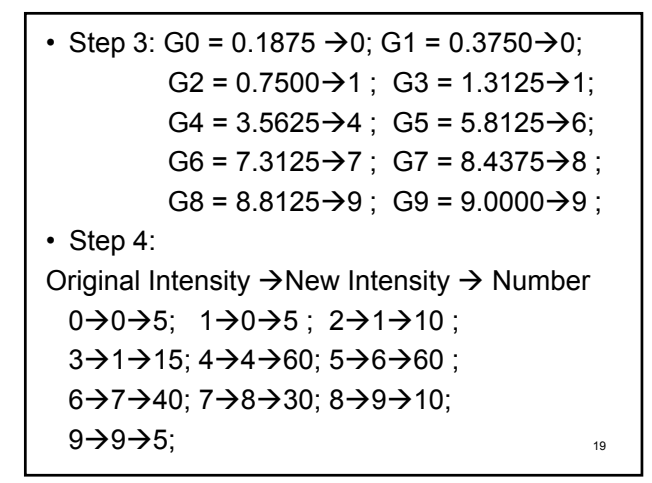

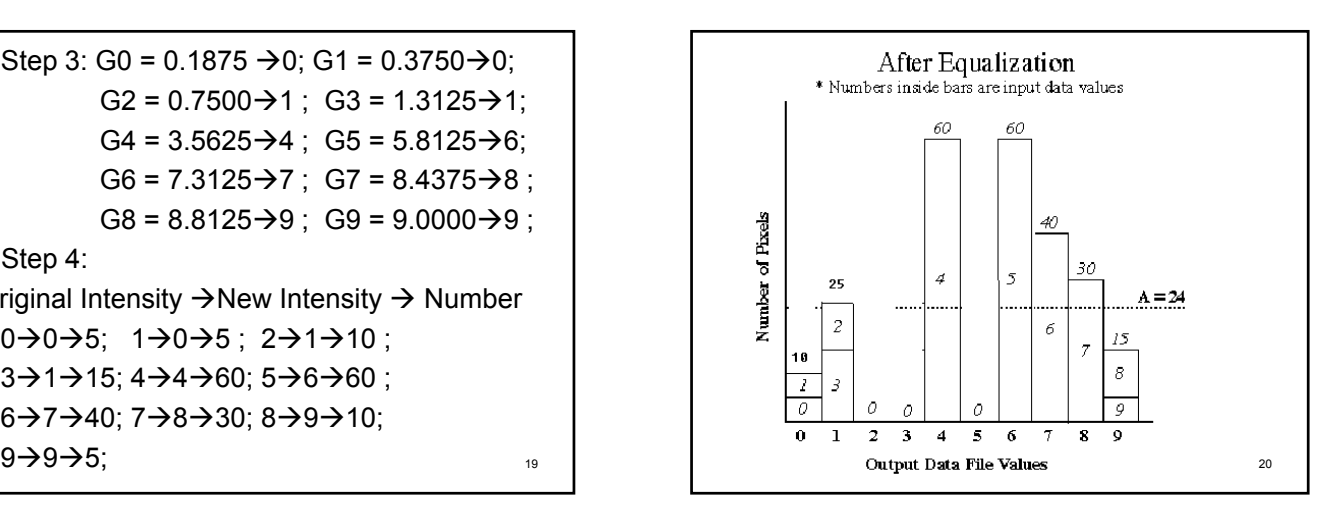

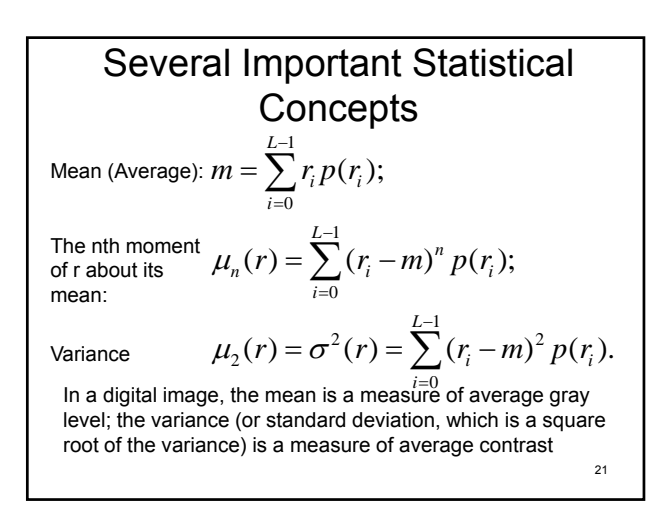

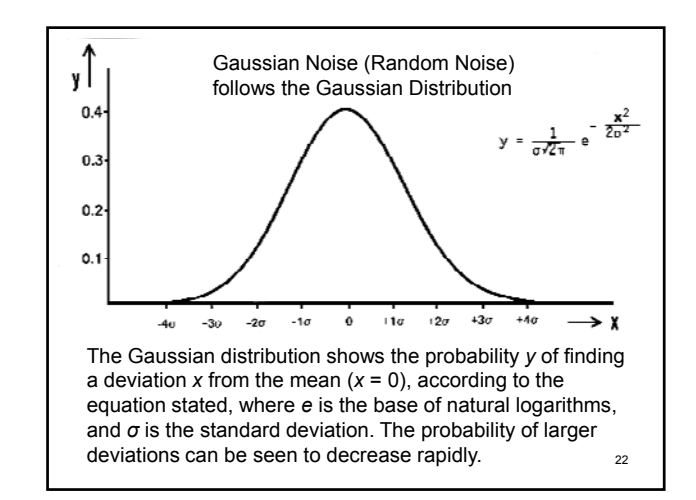

# Mask Processing (Filtering) **Methods** • *T* operates on a neighborhood of pixels.

- 
- Neighborhood about a point *(x,y)* normally is a square or rectangular subimage area centered at  $(x, y)$ .
- The general approach is to use a function of the values of *f* in a predefined neighborhood of *(x, y)* to determine the value of *g* at *(x, y).*

23

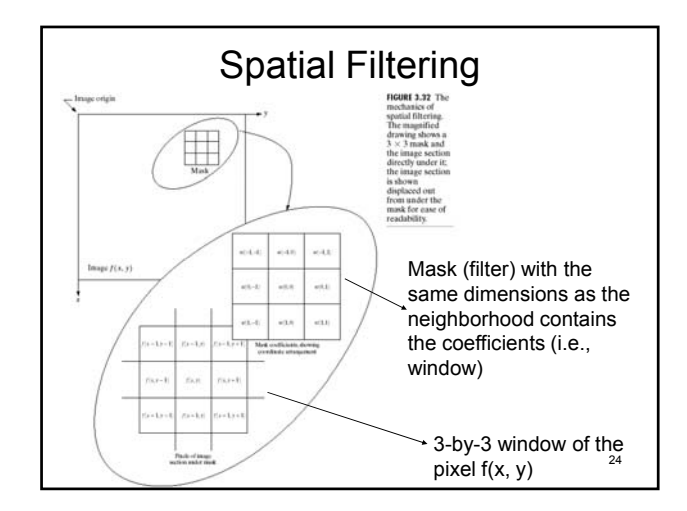

- Spatial filtering alters image intensity of a pixel based on its intensity, the intensities of the neighboring pixels, and the coefficients of the corresponding mask. That is:
	- For a linear spatial filtering, the response is given by a sum of products of the filter coefficients with the corresponding image pixels in the area spanned by the filter mask.
	- In general, linear filtering of an image f of size MxN with a filter mask of size mxn is given by the expression:

$$
g(x, y) = \sum_{s=-at=-b}^{a} \sum_{s=0}^{b} w(s, t) f(x+s, y+t)
$$

where 
$$
a = (m-1)/2
$$
 and  $b = (n-1)/2$ 

25 – It is accomplished by convolving the mask with the original image.

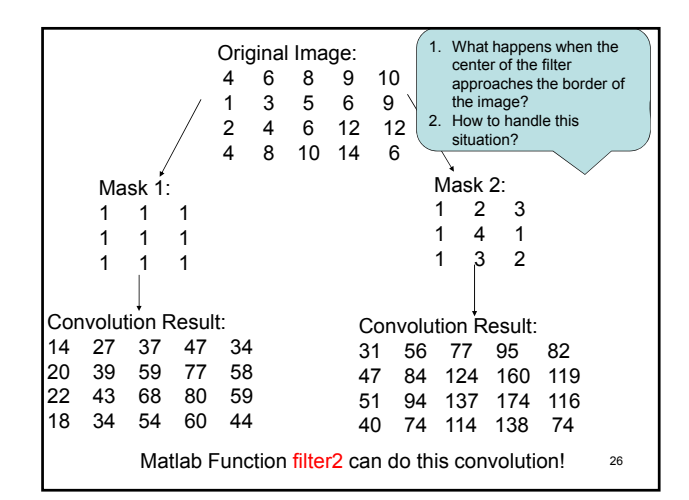

Three types of Spatial Filters:

- Low-pass filter: Enhance low frequency components of the image while eliminating or reducing high frequency components.
- High-pass filter: Enhance high frequency components of the image while eliminating components of the image while or reducing low frequency components.
- Band-pass filter: Enhance certain range of frequency components of the image while eliminating or reducing frequency components beyond the range.

27

## Smoothing Spatial Filtering

- It is a linear low-pass filter
- A standard averaging filter replaces the value of every pixel in an image by the average of the gray levels in the window defined by the filter mask. This process results in an image with reduced "sharp" transitions in gray levels.
- A weighted averaging filter uses different coefficients at different spatial locations.

28

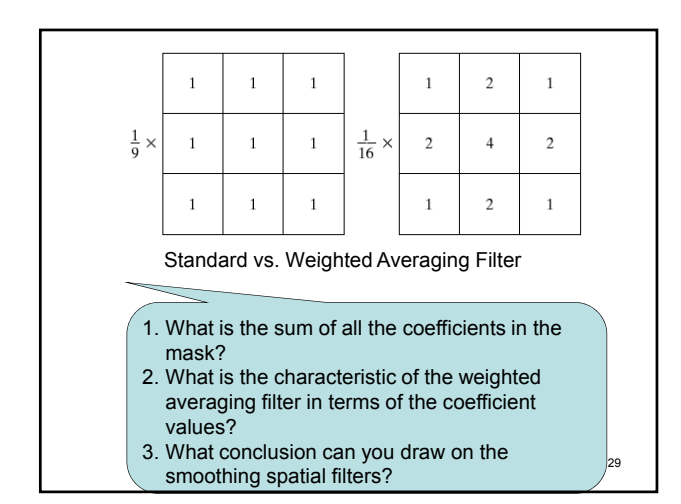

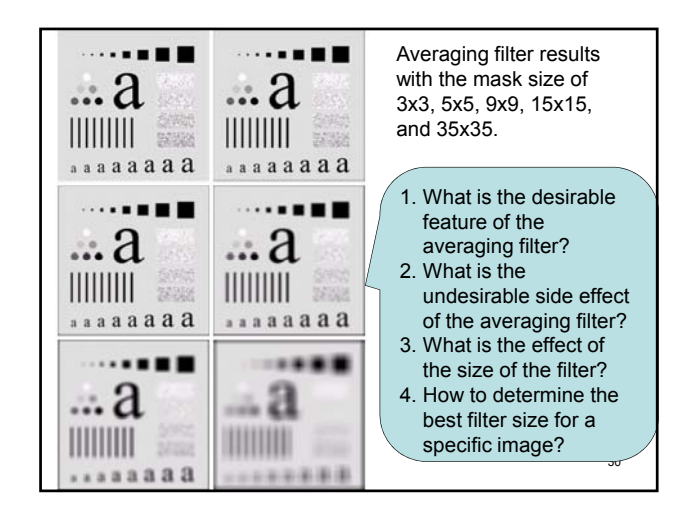

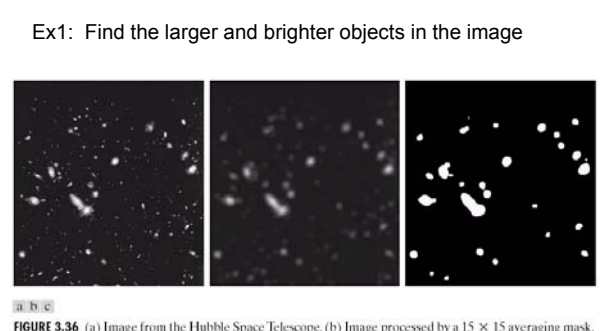

FIGURE 3.36 (a) Image from the Hubble Space Telescope. (b) Image processed by a  $15 \times 15$  averaging mask (c) Result of thresholding (b). (Original image courtesy of NASA.)

- 1. Image is processed by a 15-by-15 averaging mask.
- 31 2. Thresholding with a threshold value equal to 25% of the highest intensity in the blurred image

## Order Statistics Filtering

- It is a nonlinear low-pass filter
- Its filtering result is based on ordering (ranking) the pixels contained in the image area encompassed by the filter, and then replacing the value of the center pixel with the value determined by the ranking result.
	- Median filter: Replace center pixel with median of the gray levels in the window of that pixel (the original pixel value is included in the computation of the median).

**FIGURE 3.37** (a) X-ray image of circuit board corrupted by salt-and-pepper noise. (b) Noise reduction with a  $3 \times 3$  median filter. (Original image courtesy of Mr. Joseph E. P. ascentagin mask. (c) Noise reduction with a 1. What is the difference between the averaging filter and median filter results? 2. Which filter has more computational cost? 3. Which filter will you choose to remove the additive salt-and-pepper noise?

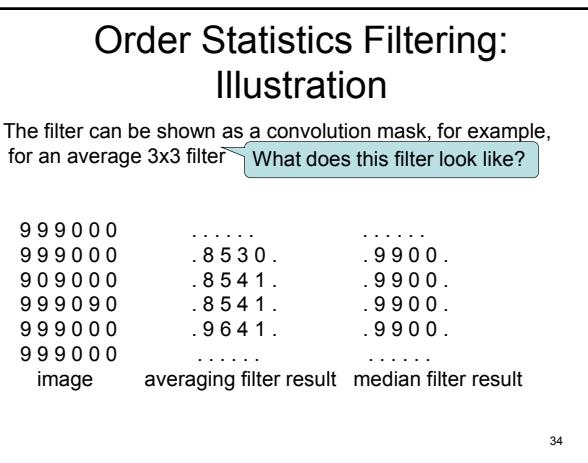

#### • **Determine the size of the mask**

- 1. The size of the mask must be larger than the scale of the noise but smaller than the dimensions of any structure in the image that is important to subsequent analysis. That is, features (e.g. lines or spots) that are smaller than half the mask can be selectively eliminated as noise (or at least not features of interest).
- 2. The larger the mask, the longer the ranking process (for the median filter) or the computational process (for the averaging filter) takes
- **Comparison between averaging and median filters:**

The median filter is superior to the smoothing filter in that it does not smooth or blur the boundaries of regions or features in the image**.** 

35

## Sharpening Spatial Filtering

- The goal of the sharpening is to highlight fine detail in an image or to enhance detail that has been blurred.
	- Sharpening could be accomplished by spatial differentiation.
	- Image differentiation enhances edges and other discontinuities (such as noise) and deemphasizes areas with slowly varying gray-level values.

36

32

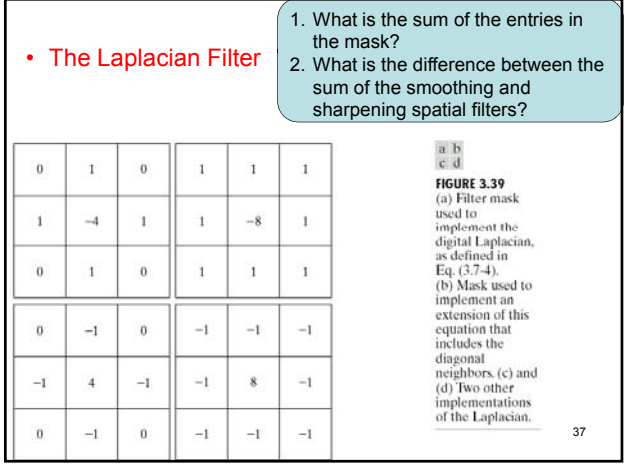

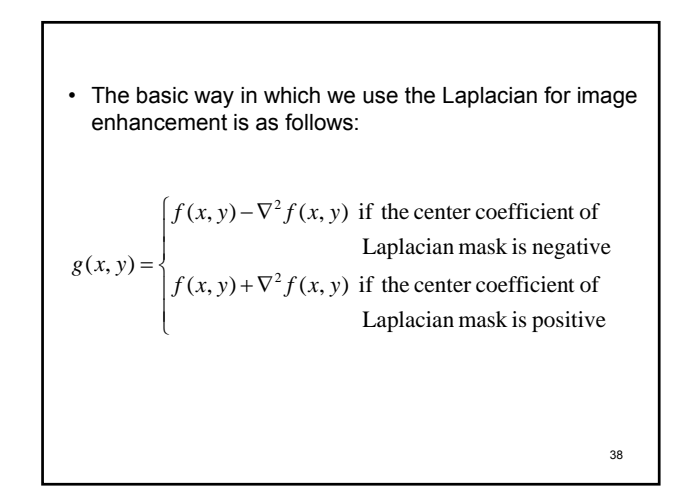

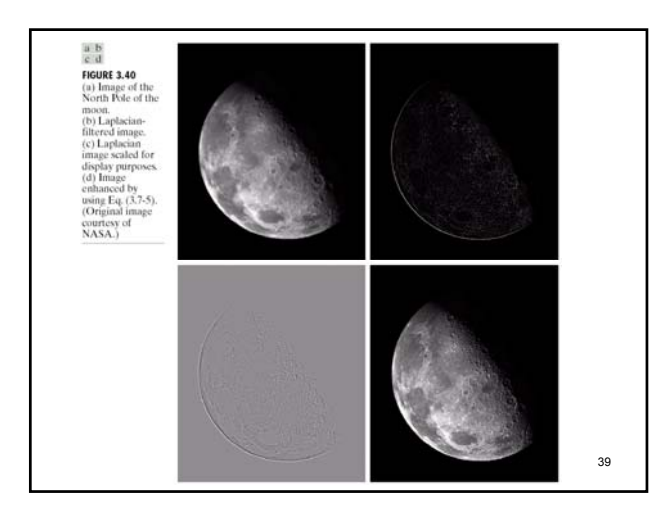

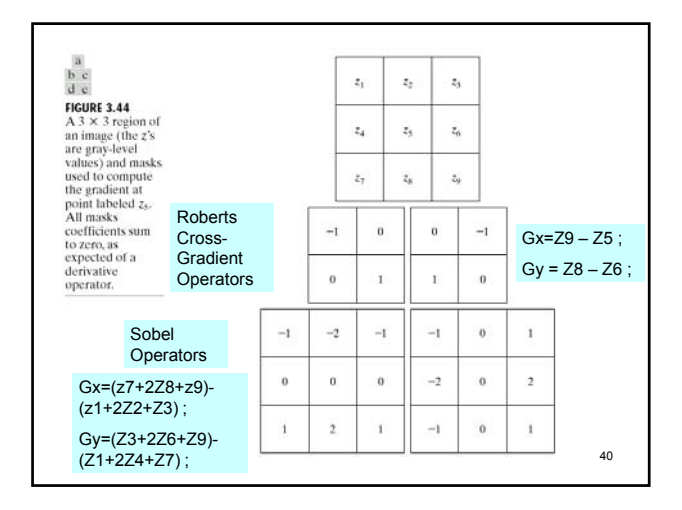

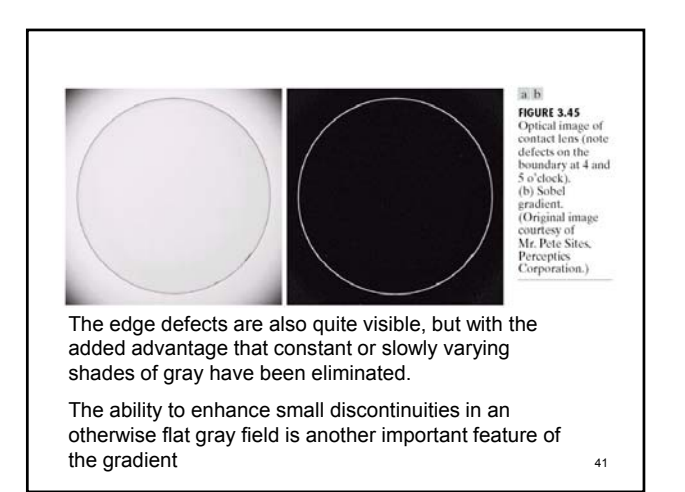

## Useful Matlab Commands

- imadjust
- imhist, histeq, hist
- mean, var, median, max, min, std
- fspecial,imfilter, filter2
- edge